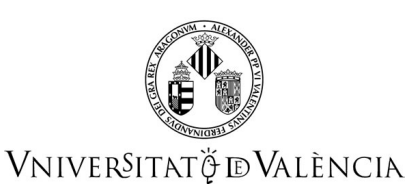

### **FICHA IDENTIFICATIVA**

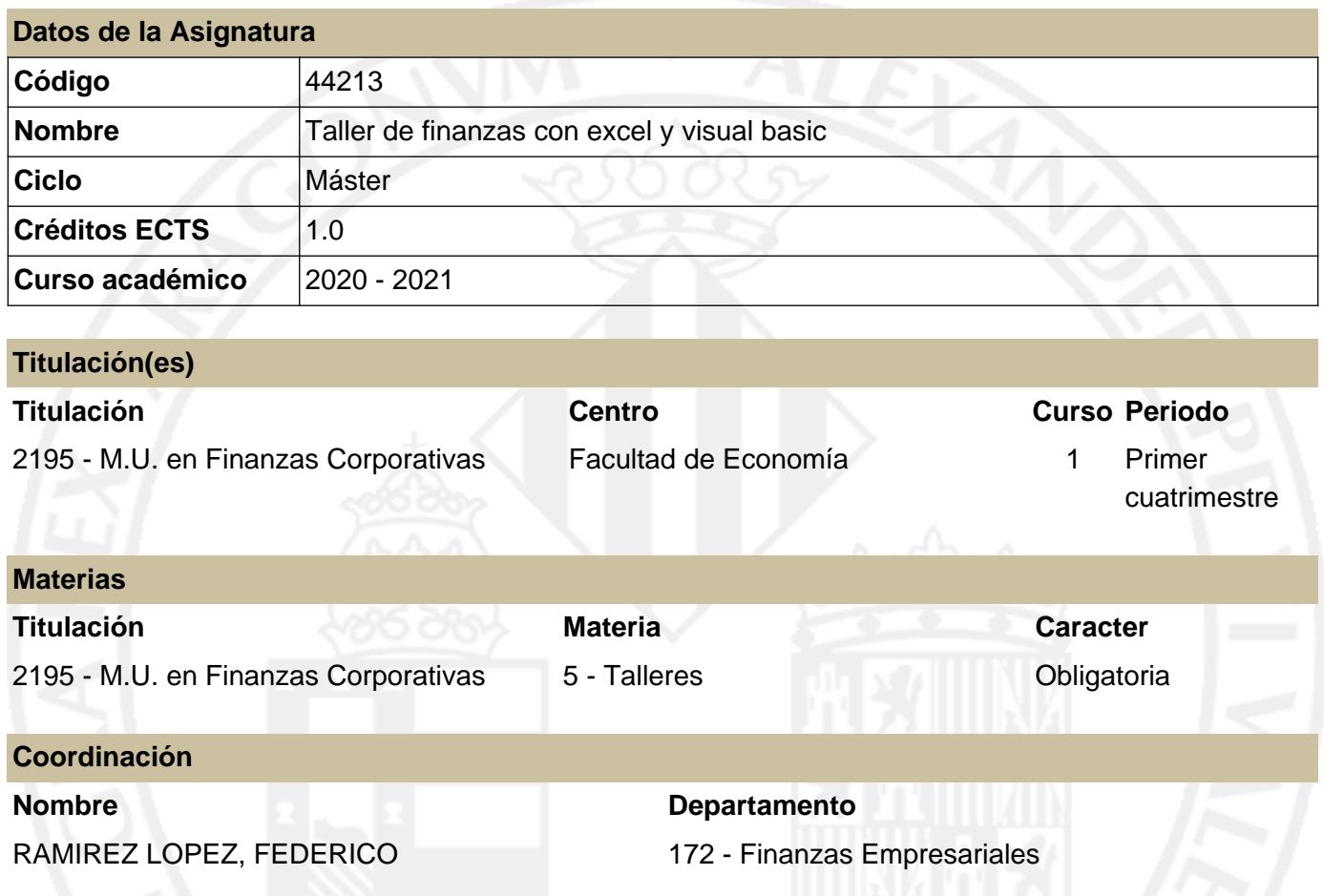

# **RESUMEN**

Se pretende que el/la estudiante adquiera conciencia del potencial de las hojas de cálculo como herramienta de gestión financiera, y para la valoración de proyectos de inversión y financiación.

### **CONOCIMIENTOS PREVIOS**

#### **Relación con otras asignaturas de la misma titulación**

No se han especificado restricciones de matrícula con otras asignaturas del plan de estudios.

#### **Otros tipos de requisitos**

Informática básica. Manejo básico de hoja de cálculo.

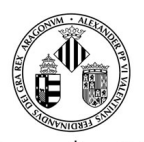

VNIVERSITATÖ ID VALÈNCIA

## **COMPETENCIAS**

#### **2195 - M.U. en Finanzas Corporativas**

- Poseer y comprender conocimientos que aporten una base u oportunidad de ser originales en el desarrollo y/o aplicación de ideas, a menudo en un contexto de investigación.
- Integrar en el área financiera de la empresa las nuevas tecnologías en su labor profesional.
- Adaptar soluciones a los problemas de finanzas corporativas mediante softwares específicos.

### **RESULTADOS DE APRENDIZAJE**

Uso fluido del programa Microsoft Excel en la gestión financiera.

### **DESCRIPCIÓN DE CONTENIDOS**

#### **1. Funciones financieras nativas con Excel®.**

Uso de las funciones de tipo financiero incorporadas en el programa Microsoft® Excel®.

#### **2. Diseño de funciones financieras propias con Visual Basic® para Excel®.**

Diseño de funciones financieras por el usuario utilizando el lenguaje de programación Visual Basic® para Excel®.

#### **3. Utilización del software Research+ Cash de valoración financiera**

Utilización del Software Research+ Cash para la resolución de casos reales

### **VOLUMEN DE TRABAJO**

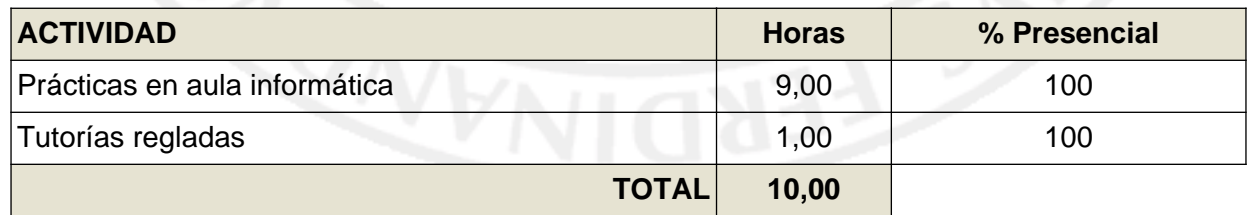

# **METODOLOGÍA DOCENTE**

El profesor explicará los conceptos fundamentales durante las sesiones ordinarias; el/la estudiante deberá ponerlos en práctica frente al ordenador.

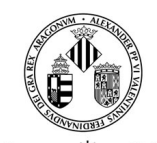

### **Guía Docente 44213 Taller de finanzas con excel y visual basic**

VNIVERSITATÖ EVALÈNCIA

## **EVALUACIÓN**

Se realizará mediante pruebas específicas durante las sesiones ordinarias y/o mediante examen o trabajo final.

# **REFERENCIAS**

#### **Básicas**

- Walkenbach, J.: Excel® Bible. Ed. Wiley, Indianapolis.
- Walkenbach, J.: Excel® Formulas. Ed. Wiley, Indianapolis.
- Walkenbach, J.: Excel® Power Programming with VBA. Ed. Wiley, Indianapolis.
- https://www.researchcashlab.com/

## **ADENDA COVID-19**

**Esta adenda solo se activará si la situación sanitaria lo requiere y previo acuerdo del Consejo de Gobierno**

La docencia será presencial, salvo que la situación sanitaria exigiese su paso a docencia virtual, en cuyo caso se realizarán clases por videoconferencia síncronas. Los exámenes finales serán presenciales.